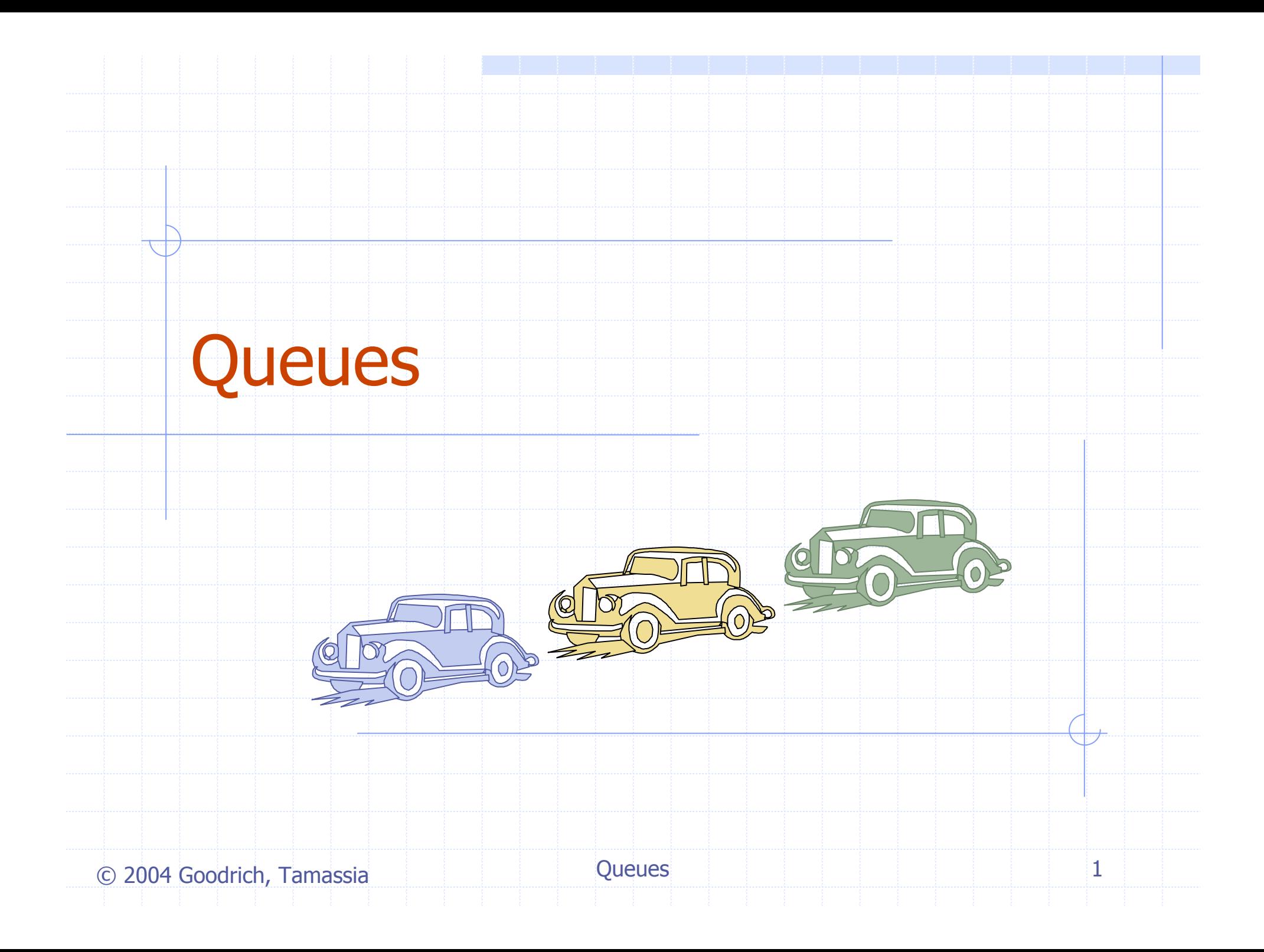

# Queue ADT (§4.3)

- Queue ADT speichert bel. Objekte
- Einfügen und Löschen gemäß first-in first-out
- Einfügen am Ende
- Löschen am Anfang
- Hauptoperationen auf Queue:
	- enqueue(object): Einfügen eines Elementes am Ende der **Oueue**
	- object dequeue(): löschen und Rückgabe des Elementes am Anfang der Queue

#### Hilfsoperationen auf Queue:

- **Debiect front(): Rückgabe des** Elementes am Kopf der Queue (ohne Löschen)
- integer size(): Rückgabe der Anzahl gespeicherter Elemente
- **Boolean isEmpty(): Indikator,** ob keine Elemente gespeichert sind

#### **◆ Exceptions**

**Versuch eines dequeue or** front auf einer leeren Queue erzeugt EmptyQueueException

# Queue Example

 $\overline{\mathcal{A}}$ 

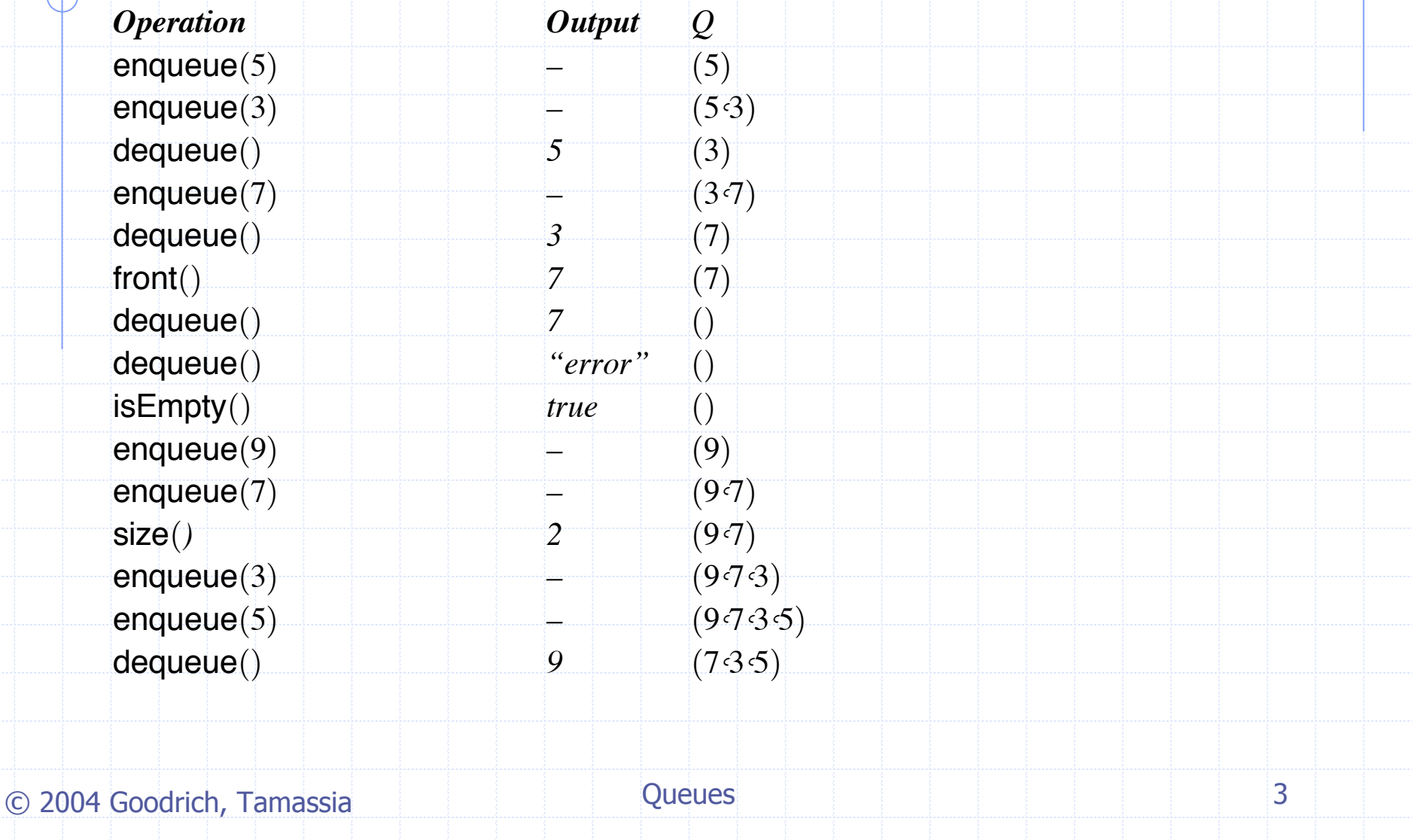

## Anwendungen von Queues

Direkte Anwendungen Warteschlangen, Bürokratie **E Zugriff auf geteilte Resourcen (z.B., Drucker) Multiprogramming** Indirekte Anwendungen Hilfsdatenstrukturen für Algorithmen Bestandteil anderer Datenstrukturen

## Array-basierte Queue

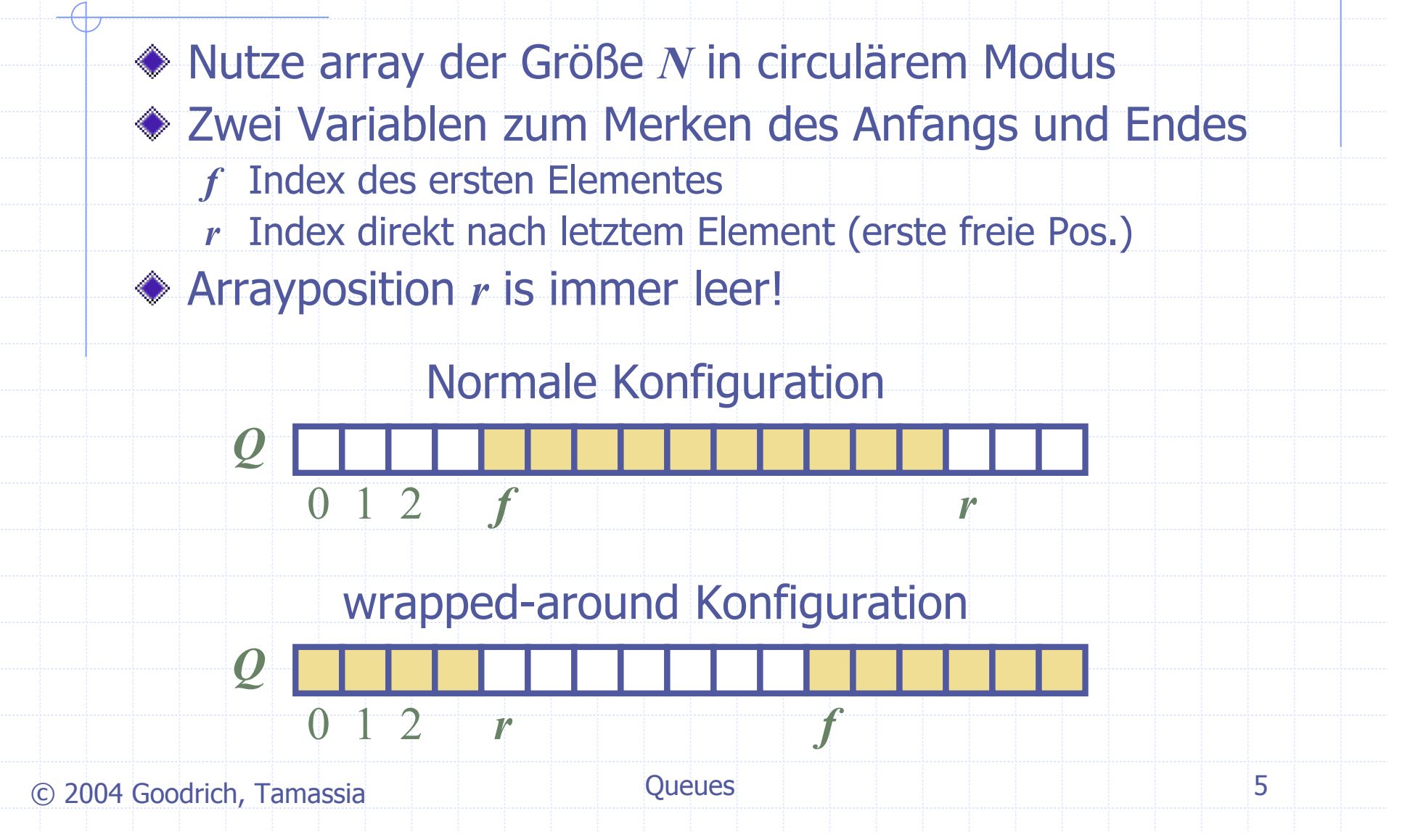

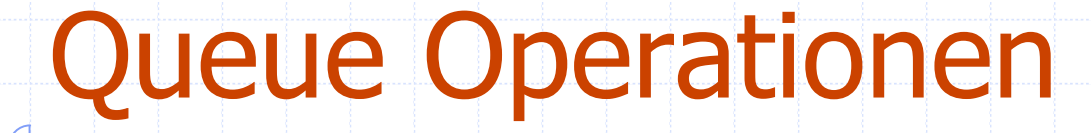

◆Modulo-**Operator** nutzen (Divisionsrest)

Algorithm *size*() return  $(N - f + r) \bmod N$ 

Algorithm *isEmpty*() return  $(f = r)$ 

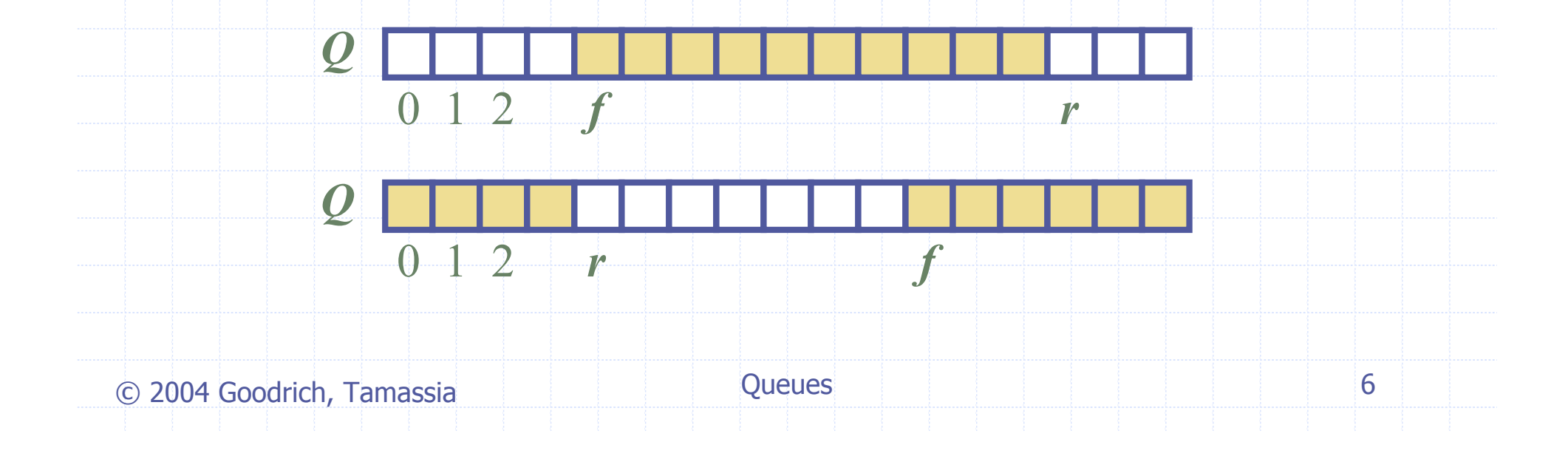

#### Queue Operationen II

**◆ Operation enqueue** erzeugt exception, wenn das array voll ist ◆ Diese exception is implementatierungsabhängig

Algorithm *enqueue*(*o*) if  $size() = N - 1$  then throw *FullQueueException* else  $Q[r] \leftarrow o$  $r \leftarrow (r+1) \mod N$ 

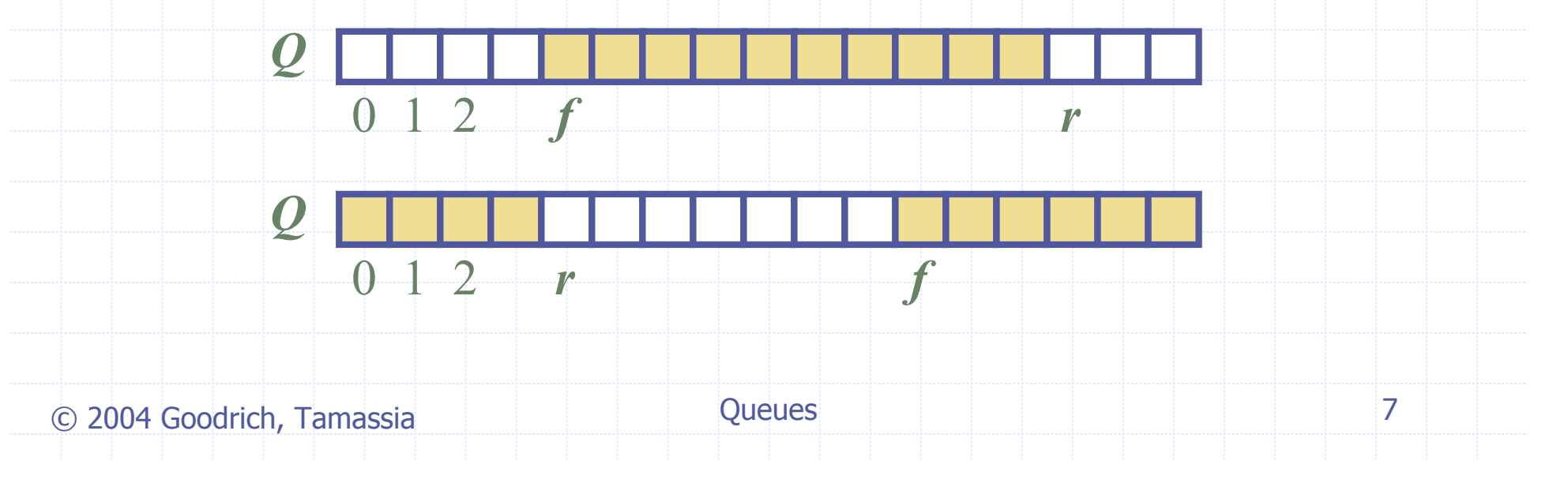

#### Queue Operationen III

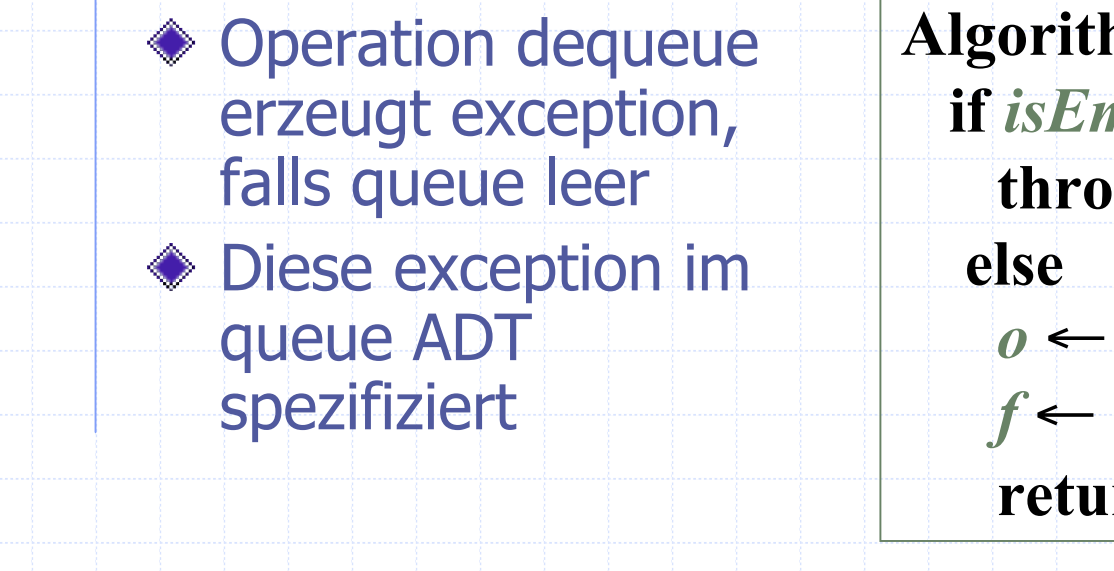

Algorithm *dequeue*() if *isEmpty*() then throw *EmptyQueueException*  $o \leftarrow Q[f]$  $f \leftarrow (f+1) \bmod N$ return *o* 0 1 2 *f r*

© Queues 8 2004 Goodrich, Tamassia

*Q*

*Q*

 $0 \quad 1 \quad 2 \quad r \qquad f$ 

## Queue Interface in Java

- ◆ Java interface zum obigen Queue ADT Erfordert die Definition der class **EmptyQueueException**
- **◆ Nicht** übereinstimmend mit der built-in Java class!

public interface Queue {

public int size();

public boolean isEmpty();

public Object front() throws EmptyQueueException;

public void enqueue(Object o);

public Object dequeue() throws EmptyQueueException;

}

## Anwendungen: Round Robin **Schedulers**

Implementierung eines round robin scheduler über eine Queue Q durch die wiederholte Ausführung der folgenden Schritte:

- $e = Q$ . dequeue()
- 2. Service element <sup>e</sup>
- 3. Q.enqueue(e)

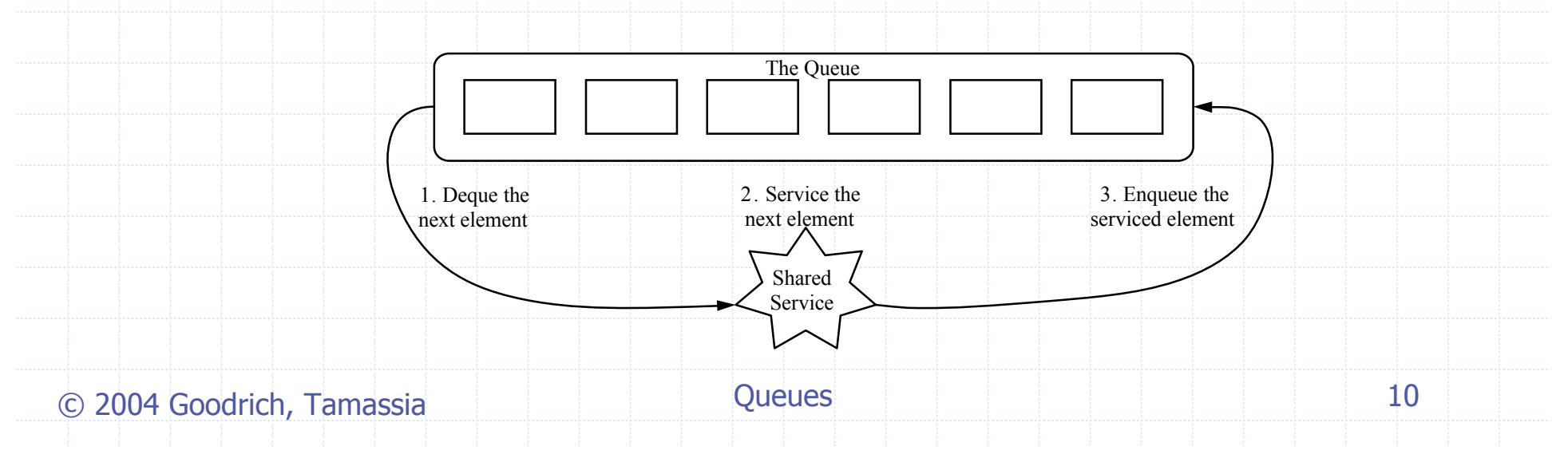